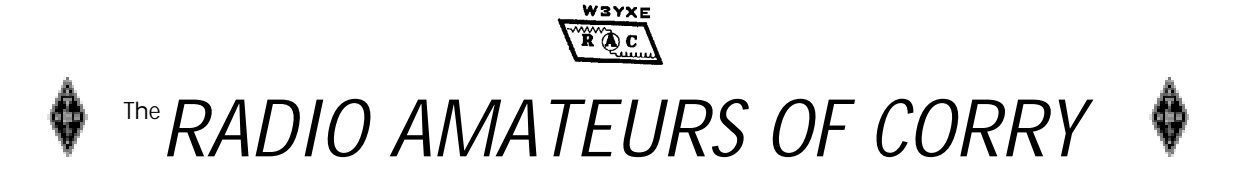

### VOLUME 6 No. 2 JUNE 1999

### **ARRL BULLETIN 24**

Amateurs now can file ULS applications via the Web. The FCC opened ULS to Internet filers on April 29 and formally announced the system this week.

FCC Wireless Telecommunications Bureau Chief Thomas Sugrue. announced that ULS users now can file applications and notifications via the Internet for all services previously only available by dial—up connection to the Commission's Wide Area Network. To access the new capability, visit the ULS home page at http://www.fcc.gov/wtb/uls and click on "Online Filing."

The ULS--the FCC's interactive on-line licensing application, modification and renewal system for wireless telecommunications services--Was deployed for the Amateur Service last August 16.

Sugrue noted that many ULS users had requested the ability to access ULS through the Internet in order to utilize their high speed Internet connectivity. He also addressed concerns about the security of transactions handled via the Internet.

"We now have the technology in place that assures the integrity and security of data transmitted over the Internet along with high speed connectivity," he said. "This is another step forward in the expanding functionality of ULS."

The FCC says that to make online payments requires that users be running the 128-bit encryption version of Netscape, Ver 4.73. The FCC currently supports only recent versions of Netscape for online filing tasks but says that support for other browsers and platforms is in the works and should be available shortly. Dial-up access continues to be available.

### **NEW MEMBERS ADDED**

Eleven new members have been added to the membership since the last issue was published. The membership now stands at 66. Here are the additions. Please attach this page to you copy of the roster which was printed in the last issue.

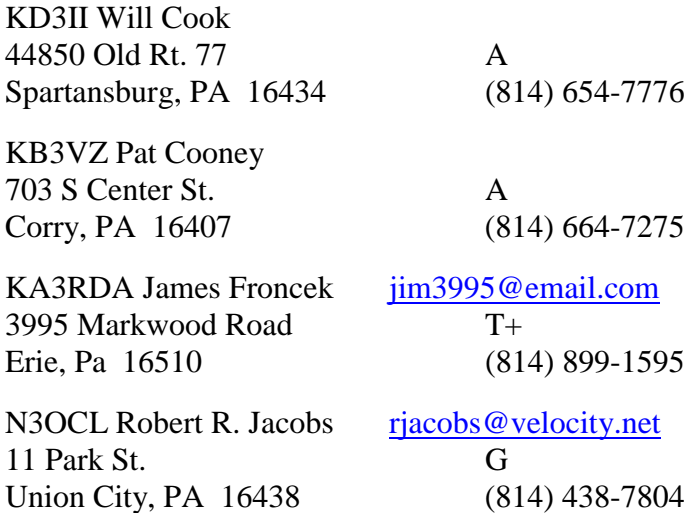

N2MQ Deborah Nelson n2mq@netsync.net 3039 Riverside Road E Jamestown, NY 14701 [\(716\) 664-15](mailto:n2mq@netsync.net)72

KC2AUS Jerry Nelson E (same address and phone as N2MQ)

N3KLN Ronald D. Ploss rploss@velocity.net 11755 Lovelles Rd T Corry, PA 16407 [\(814\) 663-22](mailto:rploss@velocity.net)52

N3WNS Joanna Rater joanna@tbscc.com 21323 Ross Road E Corry, PA 16407 [\(814\) 664-75](mailto:joanna@tbscc.com)19

W3CG Norma Vanderhoff w3cg@tbscc.com

713 Church St. E Corry, PA 16407 [\(814\) 665-9](mailto:w3cg@tbscc.com)124

N3NNX Dail White n3nnx@juno.com 14153 Kimball Hill Road T Union City, PA 16438 [\(814\) 438-7](mailto:n3nnx@juno.com)291

WA1YJZ Rich Durning 7950 Route 6 G Union City, PA 16438 (814) 438-3440 \_\_\_\_\_\_\_\_\_\_\_\_\_\_\_\_\_\_\_\_\_\_\_\_\_\_\_\_\_\_\_\_\_\_\_\_\_\_\_\_\_\_\_

### **OTHER CHANGES IN THE ROSTER**

You should also note that Larry and Linda Barton, WA3PGL/KA3BRP have upgraded to General. Good work—hope to hear you on HF one of these days.

### **NEW E-MAIL ADDRESSES**

There are several changes in member's e-mail addresses. You should also copy these into your roster.

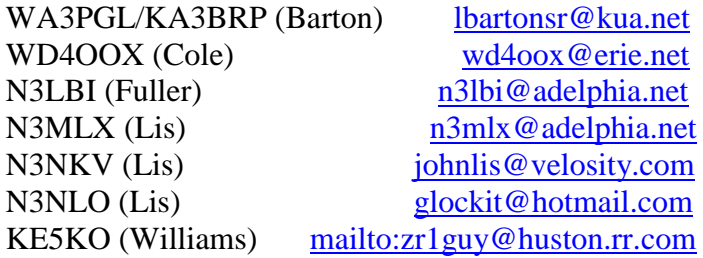

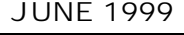

## **VHF BREAKFAST FUNDRAISER**

A good-sized crew was on hand for the April  $16<sup>th</sup>$ RAC fund-raiser. The breakfast customers were also well represented. The morning crew consisted of Norma, W3CG: Leonard, WB3AYW; Ron, KF3DJ: Hal, WD4OOX: Frank, KE3PD and Bob, N3LBI.

The second shift was Mike N3GCY; Bob, WA3HDK; Debbie, N2MQ; Lee, WA3HJC and Will, KD3II. Jim, WT3O's daughter Julie also manned the grill. We all owe a debt of gratitude to these dedicated workers. Thanks a bunch guys and girls.

The proceeds tied the record for the highest "take" of series of breakfasts. Because of the good results of this and other fund-raisers, our budget is not in jeopardy and that should allay any discussion of dues increases for the immediate future.

\_\_\_\_\_\_\_\_\_\_\_\_\_\_\_\_\_\_\_\_\_\_\_\_\_\_\_\_\_\_\_\_\_\_\_\_\_\_\_\_\_\_\_

## **RADIO AMATEURS OF CORRY MINUTES 14 MARCH 2000**

The meeting was called to order by President WB3AYW at 7:30 PM with Secretary W3GHO present, all the other officers were absent, there were 13 members present also.

The minutes of the February meeting were read and after corrections, approved, also there was a correction made to the January minutes from Norma W3CG concerning the work of the Christmas party committee. President WB3AYW reported that QUENTIN W3AHH had made a donation of \$20.00 for the expenses of the Club newsletter, Leonard thanked Quentin for this generous gift.

### **Old Business**

Ron KF3DJ reported that no date had been set for the tour of local broadcast station, WWCB. He will notify the Club when the tour is scheduled.

The By-law Committee did not meet so there was no report.

Bob WA3HDK did not follow through with the request to make appointment to get the 147.09 repeater tuned up so nothing has happened.

### **New Business**

President WB3AYW appointed Norma W3CG, Debbie N2MQ and Joanna N3WNS to serve as the 2000 Christmas Party Committee.

Bob WA3HDK agreed to Chair the 2000 Field Day but will need lots of help to make it a success.

Also Jerry W3GHO and Bob WA3HDK will operate the JOTA event for 2000.

Upon Regular Motion Secretary W3GHO was instructed to make reservations for the Red Top Pavilion for the June  $10^{th}$  Picnic at 1:00 p.m. and the Field Days on June 24 and  $25^{\text{th}}$ .

Ed N3XBA who is a member of the By-law Committee recommended the Club dues be raised to \$10.00 per year. There was no action taken on this matter but President WB3AYW again asked the Bylaw Committee to meet before the April meeting.

W3GHO and WA3HDK gave a report on the Boy Scout Banquet where the Radio Amateurs of Corry were honored by the presentation of a plaque for helping the Boy Scouts communicate during the 1999 Jamboree On The Air event.

The 50-50 was won by WB3BZJ. Motion to adjourn was made by N3XBA and seconded by N3NKV.

CRAIG K3PLV presented a very interesting Video about the story of the life and inventions, of Amateur Radio Operator Col. Edwin Armstrong known as the father of FM radio and many other well known circuits.

> Respectfully submitted, Jerry W3GHO, Secretary

## **Radio Amateurs of Corry Minutes 9 May 2000**

\_\_\_\_\_\_\_\_\_\_\_\_\_\_\_\_\_\_\_\_\_\_\_\_\_\_\_\_\_\_\_\_\_\_\_\_\_\_\_\_\_\_\_

The meeting was called to order by President WB3AYW at 7:30 PM. The following officers were present: President WB3AYW and Secretary W3GHO.

The Minutes of the March meeting were read and with corrections approved.

### **Old Business:**

W3GHO reported that reservations for the June  $10^{th}$ Picnic and June  $24<sup>th</sup>$  and  $25<sup>th</sup>$  field days had been made at Mead Park for the Red Top Pavilion.

President WB3AYW appointed Norma WW3CG, Debbie N2MQ, and Joanna N3WNS to be the 2000 Picnic Committee. The Picnic is scheduled to begin at 1:00 p.m. on the  $10^{th}$ . The Club will NOT furnish the drinks this year, members will furnish their own.

Field Day chairman WA3HDK gave some of his plans for the event including his sending for the Logs and FD rules. He stated that one rig would be used with round the clock scheduling of operators. WA3HDK also stated he will need lots of help to make FD a success this year.

The Treasurer's report was read by the secretary and approved by the membership.

Bills were submitted by WA3HDK for \$124.69 for Newsletter expenses and W3GHO for \$13.55 mailing membership cards. It was so moved they be paid.

### **New Business:**

President WB3AYW explained the reason for canceling the April Meeting with comments by N3XBA and W3GHO.

It was reported that KD3II will be taking care of the mowing and grounds keeping at the repeater site. Thanks Willie.

WA3HDK reported that there was a new e-mail address for Guy Williams.

President WB3AYW reported that he would work with Red Cross Board Member W3AHH to resolve any meeting time conflicts in the future.

The 50-50 was won by KF3DJ.

The Meeting was adjourned and the Floor turned over to Ron KF3DJ for a very interesting and informative program on RF safety.

\_\_\_\_\_\_\_\_\_\_\_\_\_\_\_\_\_\_\_\_\_\_\_\_\_\_\_\_\_\_\_\_\_\_\_\_\_\_\_\_\_\_\_

Respectfully submitted, Jerry W3GHO, Secretary

09-JUN-00, 23:25:42 As of 4pm this afternoon, the ARRL VEC was processing test session paperwork received by them on May 16th. Bernie Fuller N3EFN Atlantic Division Director Bill Edgar N3LLR Atlantic Division Vice Director

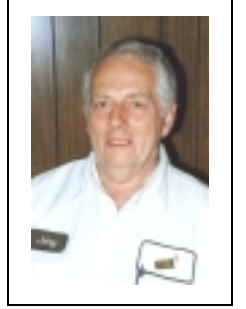

## MEN FROM MARS by Jerry W3GHO/AAR3GF

Greetings from MARS station AAR3GF and I hope this installment of the "MEN FROM MARS" finds you well and ready to hear more about the

activities of the members of the MARS system.

I have tried to explain about MARS programs and the results of MARS operations in some of the other columns that have been submitted. What is often lost is the fact that for every computer, every document, every operation, there is person. Collectively, nearly 10,000 people from every walk of life have chosen to devote much of their time and many of their assets to the three (Army, Navy & Air Force) programs.

Is there a "typical MARS member?" I know that Radio Amateurs often wonder if a person had to have once been a member of the armed services. The answer is no--that is not a necessary qualification. Many MARS members are veterans and were at first, introduced to the MARS program through military assignments. The only factor that all MARS members have in common is the requirement that each one hold a valid FCC Amateur Radio license and have a desire to serve their country and fellow human beings and be able to operate their equipment outside of the Amateur bands.

On May 13<sup>th</sup> the Fifty-first Armed Forces Day crossband operation took place. This all-important interchange between military stations and Amateur operators serves several purposes. When amateurs transmit in the amateur bands and military operators transmit on military frequencies near the amateur frequencies results in the utilization of crossband skills which could then be used in times of disaster in which both military and Amateur operators could provide support. Other purposes include the challenge of developing this skill and the sheer fun of such an exercise. For some of us it is the ultimate nationwide contest, using a variety of modes. It includes the transmission in digital modes of a special message from the Secretary of Defense. Certificates are mailed to all operators who accurately copy the Secretary's message. Also a colorful QSL card is mailed to each operator who contacts a Military Station. This writer has several of the Armed Forces Day QSL cards and certificates.

It was unfortunate that both QST and Worldradio Magazines chose not to publish the Armed forces day schedule containing the frequencies and call signs used during the crossband operation. The Army

MARS web page made this information available from Ft. Huachuca in AZ that saved the day.

The Dayton Hamvention takes place this year on May  $19^{th}$  through  $20^{th}$ , The three Service MARS Chiefs will represent their respective services in a combined MARS booth and they look forward to meeting many Members and prospective members at the Hamvention.

As I have mentioned before, if you would like to be a member of the MARS team, contact one of the local members and they will see that you get an application.

## **TROOP 85 RED AND WHITE 2000 DINNER**

\_\_\_\_\_\_\_\_\_\_\_\_\_\_\_\_\_\_\_\_\_\_\_\_\_\_\_\_\_\_\_\_\_\_\_\_\_\_\_\_\_\_

On April 8<sup>th</sup> 2000 WA3HDK and W3GHO attended the Boy Scouts Troop 85 annual Red and White dinner. We were again given the VIP treatment as with the Troop 79 dinner a few weeks earlier. A well loaded serving table provided more than enough boy scout food for all attending, from Patrol leaders, scouts, family and VIP. A special treat for this writer was when Wolverine Patrol Advisor Dan Burr asked me to be one of the judges for the desert cooking contest. Of course I had to sample some of each of the many entries before making a decision, all in good fun, after which everyone had a chance to sample the goodies. After dinner the guests were introduced and a special Certificate was awarded to the Radio Amateurs of Corry for the participation in the Jamboree on the air 1999 and was accepted by Bob WA3HDK and Jerry W3GHO. We hope to have permission to display the awards from Troop 85 and Troop 79 in the Red Cross Meeting room at some time in the near future.

Plans are already being made for Jamboree on the Air 2000 to be held at Elgin Park in October. The Radio Amateurs of Corry will be invited to attend planning meetings and of course participate in the event. If you want to become involved in this activity, indicate your interest to WA3HDK or W3GHO.

--Jerry, W3GHO

## **N3MLX's Hamfest Review**

Recently, I have noticed a decline in commercial vendors at hamfests. Many of the hamfests that I attended when I first got into the hobby in 1992 have either disappeared or decreased in size.

Of the hamfests that are still in existence, there seems to be more junk and less vendors. Some of this junk is unidentifiable. A lot of it is computer boards that are 5-7 years old and are not of use in today's computers. In some instances, I would not even touch it. Recently, I attended the Madison hamfest and this year there was about a 25% percent decrease in vendors from previous years. I remember in the early nineties every table was filled and vendors were packed into every nook and cranny of the first floor of the school.

In April, the Ripley Ham Radio Swapmeet was held. The event was very low key and successful at the same time. It was the idea of a bunch of six-meter enthusiasts. 160 people attended the event and 31 tables were filled. I think the low admission and the price of the tables enticed vendors. This activity even brought in non-hams to event who were curious about the hobby. The 2001 Ripley Ham Radio Swapmeet will be even bigger and better.

This year my son, John N3NKV and I attended the Dayton Hamvention as usual. It is biggest and best hamfest in the world. If you were looking for something unique, you can probably find it in the flea market. The weather was great on Friday with a high in the mid 70's. Saturday was cool and cloudy.

All of the big amateur radio companies and computer companies were there trying to sell you their new products ranging from Yaesu's new all band transceiver to inkjet printers.

After the third trek to Dayton, it becomes a social event. You get to meet some of the voices you talk to across the lake, down south, or from far off lands. On the way back, my son and I talked about the decline of hamfests. There are various factors leading to this. The ones that really stuck out were cellular phones and the internet. This year at Dayton I heard more cell phones ringing than 2 meter rigs.

It looks like this summer's hamfest schedule for us will be Rochester, Batavia, and Butler. See you at the fest. 73

\_\_\_\_\_\_\_\_\_\_\_\_\_\_\_\_\_\_\_\_\_\_\_\_\_\_\_\_\_\_\_\_\_\_\_\_\_\_\_\_\_\_\_\_\_\_\_\_\_\_\_

# **The Cable Internet Adventure**

My cable Internet adventure began with Adelphia Cable's media blitz of billboards and TV ads about their Powerlink Internet Service. Upon first hearing about the service, I contacted Adelphia. Adelphia said the service would be available in my area sometime in January. Every time I called them, the date constantly changed. After many e-mail messages and phone calls to corporate executives, success finally arrived.

### **Part 1 The Challenge**

On April 4<sup>th</sup>, technicians from Adelphia Cable came to hook up the service. The whole process took 45 minutes. One technician connected a wide band splitter to our existing cable line and the other technician installed a network interface card and the external cable modem. (see figure 1) The tech tested the line speed at our QTH using Toaster.Net. The speed rating was 1280 kbps. He said this is a normal speed for the system. After the techs left, I was like a kid in a candy store visiting the slow sites I could never visit on my regular internet service.

### **Part 2 The Adventure**

Now that there was one computer with high speed Internet service in the house everyone else wanted the same thing. One way to solve this was through manually switching and splitting the Internet service. But, every time you wanted to go to a different computer, the cable modem had to turned off to resync to the computer that would be using the Internet. This could take a few minutes.

The solution to this problem was a Linksys' Cable Internet Hub. It can allow 4 computers to use the same Internet connection at the same time. It has a built in buffer and an accelerator. The unit was very easy to install. It consisted of connecting the hub to the cable modem, connecting the hub to one of four network interface cards. Then Came Lift Off! I have had speeds ranging from 972 kbps to 1850 kbps on two different occasions.

We are really pleased with Adelphia's technical support. You can call day or night and problems are fixed as soon as possible. Linksys technical support is a bit slower, but they have all the answers. In order to receive tech support from Adelphia, the computer has to be disconnected from the Linksys Unit.

 $\_$  ,  $\_$  ,  $\_$  ,  $\_$  ,  $\_$  ,  $\_$  ,  $\_$  ,  $\_$  ,  $\_$  ,  $\_$  ,  $\_$  ,  $\_$  ,  $\_$  ,  $\_$  ,  $\_$  ,  $\_$  ,  $\_$  ,  $\_$  ,  $\_$  ,  $\_$  ,  $\_$  ,  $\_$  ,  $\_$  ,  $\_$  ,  $\_$  ,  $\_$  ,  $\_$  ,  $\_$  ,  $\_$  ,  $\_$  ,  $\_$  ,  $\_$  ,  $\_$  ,  $\_$  ,  $\_$  ,  $\_$  ,  $\_$  ,

The cost for Powerlink is \$39.99. This includes monthly use of one interface card and the cable modem. This price is the same as a second phone line and monthly Internet access. The Linksys hub was about \$160.00.

If you have any questions, please e-mail me at n3mls@adelphia.net, or 814-825-5565

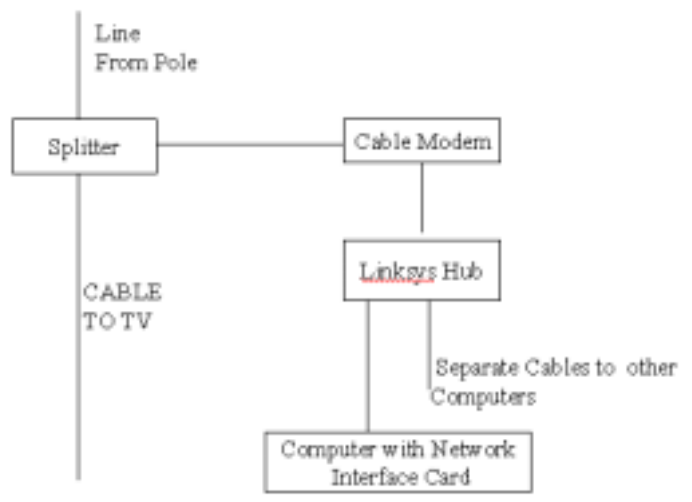

Figure 1. Block Diagram of N3mlx's system. Hook up of the cable modem is simple. A splitter routes the Internet signal to the modem while another port carries the TV signal. The cable modem can connect to a single computer or, as shown to a hub which connects to several computers.

# **E-QSL... An alternative to QSL Cards**

\_\_\_\_\_\_\_\_\_\_\_\_\_\_\_\_\_\_\_\_\_\_\_\_\_\_\_\_\_\_\_\_\_\_\_\_\_\_\_\_\_\_\_\_\_\_\_\_\_\_\_

Recently I was looking at information about QSL cards on the Internet and I came upon this new web site called E-QSL. It brought home some interesting points about QSL cards such as:

- 1. If you're a contester or DX chaser, you have a lot of writing to do.
- 2. There is no good way to print a hard QSL card from your logging software.
- 3. It costs money to have QSL cards printed.
- 4. You have to mail them out, meaning stamps.
- 5. You have to wait a long time for some stations to send you their card.
- 6. If your QTH or other "hard" data change, you have to reprint the cards.

(Continued on page 6)

Instead of getting into the regular practice of QSLing, you tell the other person that you will QSL with them on E-QSL.

E-QSL offers 20 free pieces of generic clip art that you can use. The way E-QSL works is through online registration and online QSL card design. You can upload or send them your own custom artwork for a fee. An interesting thing about this service is that it allows you to upload your data from your logging program.

The hams you talk to will come to the E-QSL site, enter the date and band of your QSO and retrieve your QSL card for that QSO. The card is sized to be approximately the same size as any other normal QSL card, and the card can be printed at home!

Authenticity has even been taken care of with E-QSL. Contest or award sponsors can send an e-mail from the domain name of a verifiable organization (@arrl.org, etc.) and they will set you up with a user name and password that will let you download a list of all the QSL cards a particular station has received via E-QSL. The list can be compared against the "claimed" QSL cards for that station to validate them. Note: The ARRL does not accept Electronic QSL Cards.

In May, 2000, E-QSL will be launching an Authenticity Guarantee program. Under this program, any station wishing to have its QSL cards listed with "Authenticity Guaranteed" will be able to upload or e-mail or snail-mail them a photocopy of an amateur radio license from the appropriate authority, to be matched up to their callsign. Anyone who is concerned can take a look at the online image of the license and verify its authenticity.

Visit E-QSL at http://www.eqsl.cc. The Radio Amateurs of Corry do not endorse any particular company. This art[icle is for informat](http://www.eqsl.cc/)ional purposes only.

\_\_\_\_\_\_\_\_\_\_\_\_\_\_\_\_\_\_\_\_\_\_\_\_\_\_\_\_\_\_\_\_\_\_\_\_\_\_\_\_\_\_\_

--John Lis N3NKV

Saturday, June 24 and Sunday, June25 is **Field Day**. Everyone is invited to participate. Since participation has been so low in previous years, we will probably be running only one rig. I would like to keep that rig busy all the time. We need your help. See the article elsewhere in this issue or call WA3HDK at 739-2206 for details.

## **BREEZE SHOOTERS HAMFEST**

The weather was perfect for the 2000 Breezeshooter's hamfest--sunshine, not too hot and the grounds were dry. The outside vendors were almost as plentiful as in previous years, but the inside vendors were few. The only ham vendor of new equipment was the Weller soldering guy and a couple of hats, tee shirt and badge places. There were lots of empty tables.

The only local hams that I ran across were WA3HJC, Lee and KK3E, Richard and his son, N3ZLW, Brian. I did find some computer equipment that I had been looking for and a 40-meter Hustler mobile whip for Arnold, N3UBZ.

All hamfests have been suffering poor attendance, but the crowd on Sunday was plentiful—what I could call good for the times. I was a little disappointed, though to fork over \$5 for the gate. Where are the good old times of \$1 admissions, which got the hamfests in Butler off to a good start?

--Bob, WA3HDK

### **SPECIAL MOMENTS**

### **MEMORABLE CONTACTS FROM THE LOG OF RON REIFF KF3DJ**

I get a huge kick out of HF Contests--particularly the Pennsylvania QSO Party. I know contesters can ruin good DX Conditions, and cause havoc with skeds, but they also keep skills sharp, and force all of us to try and pull those weaker "5/9" signals out of there.

It was the Pennsylvania QSO Party, and it was headed to the wire. I was looking for a few more counties, so I would have them all. I heard a station calling CQ, and it was KF3DG. I figured this guy would get a kick out of hearing from me. So when I went back to him, there was this huge: "HEY!" from the other end of the radio. Paul is his name, and he lives toward Scranton. He was delighted to meet me, and we took up valuable time just getting aquatinted. He and I have had several QSO's since, but there's just nothing like finding someone with a call *that* close. In fact, Paul is hoping to work the whole 'KF3D'-series of calls. I wish him luck. So far he and I are the only two with 'KF3D' calls I've heard on the bands.

My thanks to Marlene, WB3BLN for assistance in proofreading the newsletter.

## **FIELD DAY IS JUNE 24-25 AT MEAD PARK**

We need you to participate in the 2000 Field Day. It will be held at Mead Park, Red Top Pavilion Saturday June  $24<sup>th</sup>$  starting at 1300 hours local time (one p.m.) and run continuously through 1400 hours Sunday June 25. **Everyone** is welcome to participate.

As it stands now, there will only be one transmitter in use. In the past, we have tried to use two or three or even four transmitters and have had some problems. For one, the close proximity of three or more antennas caused a considerable amount of cross talk interference. Ditto for several operators shouting frantically into the microphones. It made it hard to hear the incoming signals, especially during the crowded band conditions. I do believe that having only one operating position will eliminate that problem.

Another problem was that for the first several hours, there was much activity. Then, about ten p.m., people would start to leave and by 2 a.m. there was nobody around. I still expect that in the daylight hours and early evening hours of the first day there will still be a beehive of activity. I am hoping that we can schedule teams all the way through the 2 p.m. closing time of Sunday afternoon.

I am supplying the rig—an Alinco DX-70TH with a long wire antenna and antenna tuner which will tune all bands from 160- through 6-meters. The performance is not too good on six meters, but it seems to do a good job on the other bands. And setup is a breeze. 15 minutes can get it going. Ron, N3KLN, is supplying the generator. The club is furnishing the gasoline and the refreshments. N3GCY, Mike is in charge of that. I had hoped that WA3HJC would be on hand to demonstrate his ATV, but he informs me that he cannot make it. (If any of you would like to set up a demonstration of ham "stuff", please call me.)

I hope to have a computer set up to do logging. Right now I haven't found *the* right program, but I am still hoping! If we have the right program, we can know the score and submit it to the ARRL almost immediately. If you know of or have a good Field Day logging program, please contact me immediately.

We should be working in teams of three operators one to call, one to log and one to stand by as necessary. Hopefully we will have enough participants to change operators every hour. Or even better, every half hour. It would make the job go more easily. I am looking for your input in planning this event. If you have *anything* to suggest, please do so. You can call me on the telephone (739-2206), on the .09 repeater, or by email (wa3hdk@arrl.net). If you want to be actively involved, do let me know.

--Bob, WA3HDK

### EDITORIAL

# **THE LAST WORD**

Maybe I shouldn't have saved the editorial until the last minute, but sometimes "shouldn't" and "did it" don't quite match up! It's been one of *those* days! No, weeks! Oh, heck make that *years*!

I'm still disappointed to see the poor turn out for our picnic last Saturday. Although we had twenty very enjoyable souls attend, we should have had twice that amount. Following the usual trend, just one officer of the club attended the picnic. That trend seems to carry over into the meetings also. Come on, fellows. I can see that there may be times where you can't make it to the meetings, but some of you have miserable attendance records. And, members, I'm not letting you off the hook, either. Ten members out of 66 isn't a record either! To your credit, we should not expect to see those of you who live over 20 miles from our meeting place to be there every time. Or those of you in Georgia and Florida and other distant places to attend except when you're visiting the area. But the rest of you—I'd like to see your faces before I forget what you look like.

I would like to take this time to thank those of you who are always ready to lend a hand. There's Will, KD3II, who has been caretaker of the repeater site, and mows the grass regularly. And we have the good fortune of having Jerry, W3GHO, who submits articles for the newsletter regularly and gets his minutes of the meetings in promptly. John, N3NKV, has volunteered to be assistant editor for the newsletter. KF3DJ always has his articles in on time Then there is all of you who show up at our activities and make the job go so much easier. K3PLV makes the trip from Erie for almost every meeting. We appreciate members like that. Running out of space, so 73's till next time.

## HELP US SAVE MONEY-- **TAKE E-MAIL DELIVERY OF THE NEWSLETTER**

Wanta' join the paperless generation? We would like to deliver your copy of the newsletter via E-mail. It would save us nearly a dollar per issue for each member that signs up to take electronic delivery. Since nearly 70% of our members have E-mail accounts, it stands to reason that that is an ideal way to distribute the newsletter.

I have personally purchased the software that turns this *Microsoft Word 97* document into an *Adobe Acrobat* file. This process retains the color pictures and the formatting so that your electronic copy will display exactly as it appears in print. You can even print out a copy on your graphics printer if you want.

The cost to send it is zero! That means less wear and tear on my equipment (a sizable benefit to me), a faster delivery of the copies, and a reduction of expenses to the club. Presently, I am assuming a portion of the cost of the newsletter, but will have to begin passing along the rising costs to the club.

One of the options the club might want to consider to combat the increasing cost is to increase the membership dues by the estimated costs of printing and mailing the newsletter. For those members who elect to receive the electronic copy the dues increase could be suspended. In other words, it would cost you \$4 more a year to receive a paper copy in the mail. I will probably bring this subject up at the meeting tonight. It won't hurt to discuss it and no changes to the dues structure could be made until after this year's expiration date.

It might just boil down to raising the dues if an appreciable number of you do not elect to receive the newsletter that way. You will need to have a copy of the Adobe Acrobat reader on your computer in order to read the file I would send. The program is available on many Internet sites. The one I use is from the ARRL web site. I can't remember the address for the download, but you can go to the site index and look for "Adobe Acrobat." ARRL's Internet address is: http://www.arrl.net

Of course, we could eliminate the newsletter to keep costs down also. That wouldn't get my vote, but my vote doesn't count any more than yours does. We look forward to your input in the matter. Perhaps you have some better ideas, but we won't know until you express them. Attend the meetings. Be a voice in amateur radio in the Corry vicinity. Your participation in club affairs is needed.

--Bob, WA3HDK

## \_\_\_\_\_\_\_\_\_\_\_\_\_\_\_\_\_\_\_\_\_\_\_\_\_\_\_\_\_\_\_\_\_\_\_\_\_\_\_\_\_\_\_\_\_\_\_\_\_\_\_\_\_\_\_\_\_\_\_\_\_\_\_\_ **PICNIC 2000 WAS POORLY ATTENDED**

The weather was just perfect for this year's picnic. The attendance was not what I had expected. Just 20 souls showed up. But we ate like kings and had an enjoyable visit with those who did come. The committee should be commended for the fine efforts to set up the site. W3CG, Norma's niece, Joanna (N3WNS) and her friend , Erin (no call) cleaned the tables, got rid of the spider webs, swept the floor and put plastic runners on each of the tables, and started the fire. According to Norma, the girls did an excellent job. Debbie, N2MQ, was also on hand for the preparations. Norma deserves a thank you the next time you see her, for the fine was she organized the picnic. You may remember that she also orchestrated Christmas Party.

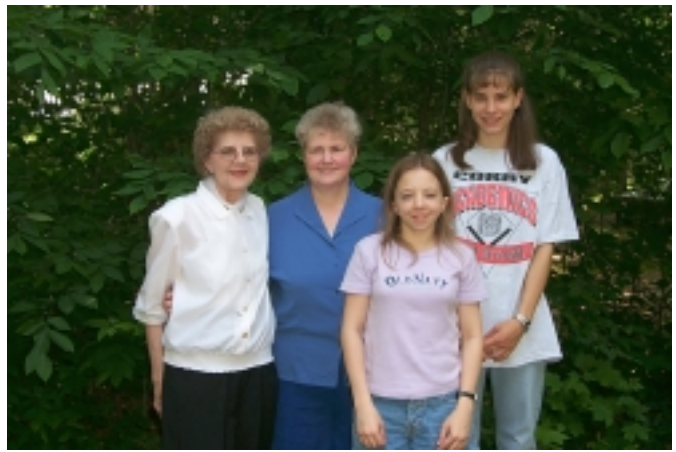

Picnic 2000 Committee. Left to right: Norma (W3CG), Debbie (N2MQ), Erin (no call) and Joanna (N3WNS)

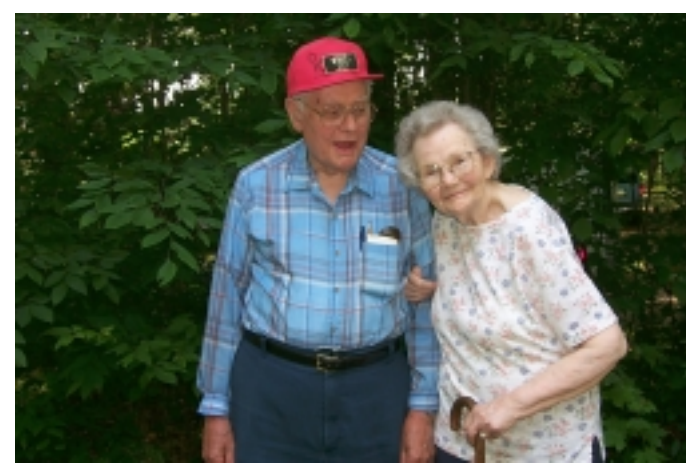

Mac (W3BZJ) is always a lot of fun. He tells me that he is now the oldest resident in the village of Elgin. XYL, Agnes enjoys the picnic and the fellowship.

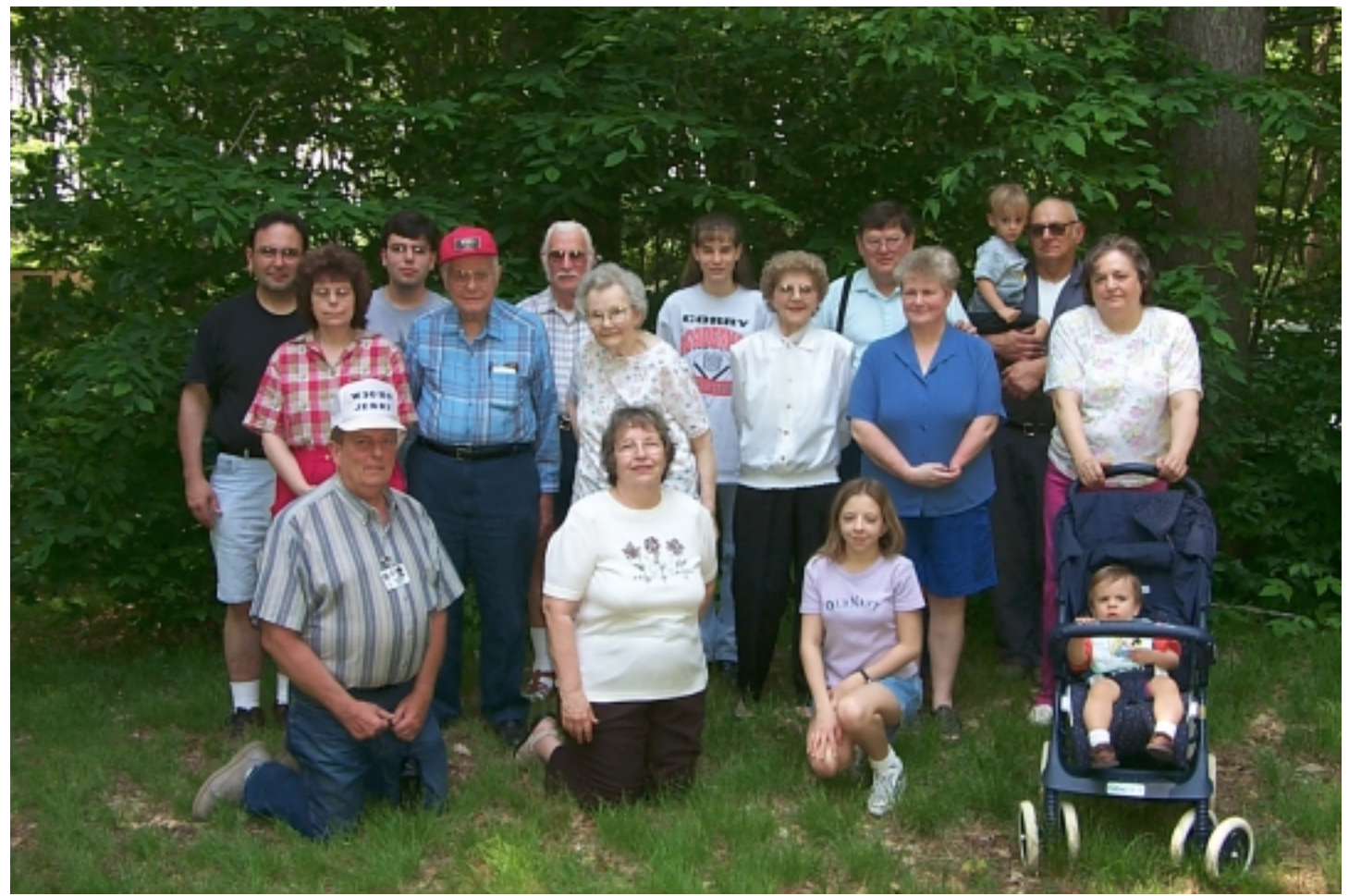

**Picnic** goers this year were: Rear row (l to r) Joe (N3MLX), John (N3NKV), Hal (WD4OOX), Joanna (N3WNS), Jerry (KC2AUS), and Arnold (N3UBZ) holding Grandson Andrew. Middle row: Elaine, N3MLX's XYL, Mac (W3BZJ) and XYL Agnes, Norma (W3CG), Debbie (N2MQ) and Nancy, N3UBZ's XYL. Front row: Jerry (W3GHO), Marlene (WB3BLN), Erin, and N3UBZ's Grandson, Derek. Missing from picture is N3UBZ's youngest son Eric and his family. This was a great group.

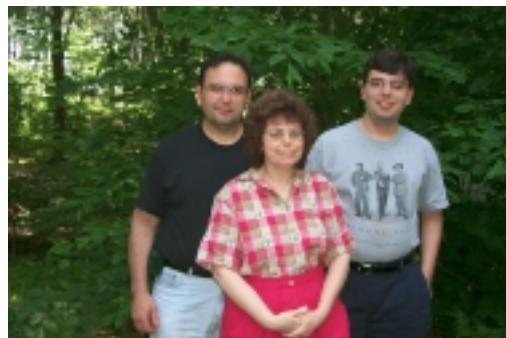

 The Lis family. Son, Kevin, was unable to attend this year because of college commitments.

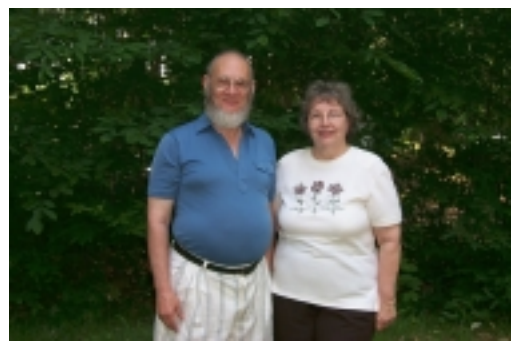

Bob (WA3HDK) and Marlene (WB3BLN)

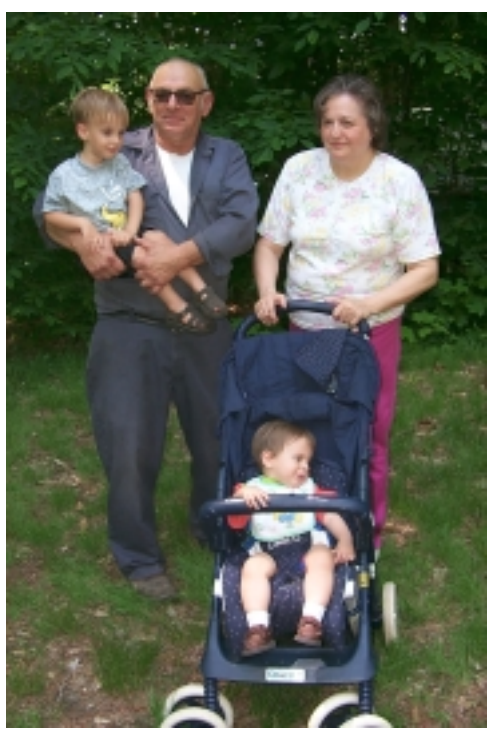

Arnold (N3UBZ) his XYL, Nancy and Grandsons Andrew and Derek

## The RADIO AMATEURS OF CORRY P. O. Box 362 Corry, PA 16407

#### **This newsletter is published quarterly**

**Editor, Robert E. Bair, W3HDK (739-2206) Staff: John Lis, N3NKV, Assistant Editor Jerry Owens, W3GHO Ron Rieff, KF3DJ**

**Submit material for the next issue on/or before JULY17 . Next issue is August 8.**

**<<<<<E-mail articles to wa3hdk@arrl.net>>>>>**

**Club meetings are on the second Tuesday of each month at the American Red Cross Building in Corry.**

 **Club Officers-- President, Leonard Shick WB3AYW (438-7199 Vice President, Jim Adams, WT3O (664-8140) Secretary, Jerry Ownes, W3GHO (664-7502) Treasurer, Mike Dziubkowski N3GCY (664-7189)**